**Archive: CS5.2 Contact Sheet Plugin review**

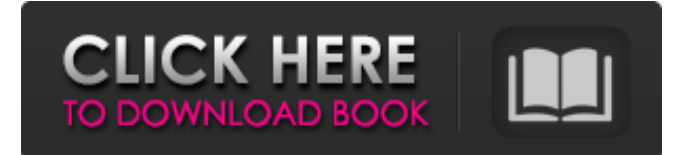

## **Photoshop Cs4 Contact Sheet Plugin Download Crack Activator**

Tutorials that teach users to use Photoshop often refer to the user interface (UI) as the "Photoshop UI" or the Photoshop interface, because it can be overwhelming for new users to get around in Photoshop's environment. Following a tutorial that teaches users to work with layers and masks can be particularly time-consuming. Photoshop's interface is also more userfriendly if you start by learning how to work with toolbars, drawing tools, and the History panel. Tutorials that teach Photoshop tend to focus on a specific aspect of the program, such as drawing or retouching or a common part of image creation, such as portraits or landscapes. You can find tutorials that teach you how to use the features of Photoshop in these books: Photoshop Essentials For Dummies,\_ 4th Edition, by Scott Murray (Wiley) \_Photoshop For Dummies\_ by Scott Murray (Wiley) \_Photoshop For Advanced Beginner's\_ by Wayne Rogers (Kogan Page) \_Photoshop Image and Video Editing For Dummies\_ (Wiley)

### **Photoshop Cs4 Contact Sheet Plugin Download Crack Keygen For (LifeTime)**

Photoshop is the best software for most graphic designers and photographers. It has many advanced features that most other software does not have and a vast amount of tutorials and online tutorials to aid in learning the software. To top it all off the software is free, which makes it even more valuable. There are also paid versions of Photoshop available that are even better. We will show you a quick and easy way to create and edit Photoshop images and then saving images to your computer using a method using only the built-in Windows features. So let's get started! How to Edit and Manipulate Images in Photoshop Using the Built-In Windows Features Open an image file. This is very simple to do. You can also drag and drop an image from your computer to the program or you can open a file from your computer into the program like this – The following is what an image file looks like in Photoshop. You can right-click on an image and view the properties by clicking the Properties button or by pressing 'Command' (on Mac) and 'C' (on PC). There are a few things to note about the image properties window. The first thing you will notice is it tells you the image's width and height. Look at the height and width of the image. If the height is not the same as the width (like this picture), it's not a good image. You can fix this by resizing or cropping the image. I like to zoom in on a photo using Windows tools like the Magnifying Glass. To do this, select the tool and point it to the location of the photo. You can also use the Magnifier, which is a free program you can download here. It provides high quality zoomed in tools and a magnifier that is perfect for your photo. To crop an image, navigate to the Crop tool (on Mac) or the Format menu (on PC). Double click the Crop tool to activate it and click on the picture. A small square appears. To crop the image, move the square over the part of the image you want to keep and click inside the square. Move the square around until you are happy with the cropped area and click to remove the square from the image. When editing an image in Photoshop, you should always work to keep the subject sharp, and visible. Sometimes it 05a79cecff

## **Photoshop Cs4 Contact Sheet Plugin Download Latest**

Altered expression of proteolytic enzymes in the uterus of the rat exposed to ethanol during pregnancy. The effects of ethanol exposure during pregnancy on proteolytic enzyme activity in the uterus were assessed. Ethanol administration at 100-300 mg/kg by gavage to 6 day pregnant rats each day from 4 to 16 days of gestation produced a pronounced increase in trypsin and chymotrypsin-like activity in the uteri from treated animals, compared to control uteri. The specific activity of these enzymes was elevated by approximately 100-500% at all time periods examined. The activity of these two proteolytic enzymes was shown to be unaltered in the fetal and amniotic fluid and the placentae from the ethanol-treated animals. The specific activity of prostatic chymotrypsin-like and uterine elastase-like enzyme activity was also increased by approximately 100-300% in the maternal plasma from the ethanol-treated animals. The specific activity of these enzymes was unaltered in the amniotic fluid and placentae from the ethanol-treated animals. The unaltered plasma and uterine prostatic chymotrypsin-like specific activities suggests that these enzymes are derived from the maternal rather than the fetal sources. The unaltered chymotrypsin-like specific activity in the maternal plasma and placentae suggest that these enzymes are not secreted. The unaltered specific activity of elastase-like enzyme activity in the maternal plasma and placentae indicates that these enzymes are not secreted into the maternal circulation. The large increase in proteolytic activity by these enzymes in the uterus suggests that these enzymes in the uterus may contribute to the altered proteolytic activity observed in the flushing fluid and uterine tissue of the ethanolexposed animal.Former FBI Director James Comey sat down for an interview with ABC News on Sunday, where he discussed his relationship with President Trump, his new book and why the FBI is interested in special counsel Robert Mueller's investigation into Russia. Comey, who made headlines in the weeks before his May 2017 firing by Trump, claims in his new book, "A Higher Loyalty," that the president asked him for a pledge of personal loyalty. Comey writes that when he refused to do so, Trump asked him to see if he could "let this [the FBI's Russia investigation] go." A transcript of the interview released on Sunday morning shows Comey saying he does not know

#### **What's New In Photoshop Cs4 Contact Sheet Plugin Download?**

The Healing Brush tool can be used for retouching and other fine-tuning of images, such as creating new objects on top of existing ones. The Smart Brush feature lets you use images in Photoshop as a brush to provide a smooth transition between areas of the same color, usually used for softening lines and edges. The Pen tool lets you use a digital pen with various brushes, patterns and special effects. You can use the Pen tool to draw or paint directly on images or to create graphic elements that are easily manipulated. The Brush tool lets you paint over an image, and change the size of the brush, shape of the brush, and opacity of the brush. You can also use the Brush tool to paint a stroke on a layer and then lock the strokes. The Eraser tool allows you to delete pixels and edges from an image. Many of Photoshop's advanced features are based on pixel manipulation. The Text tool allows you to move, resize, align and place characters on images, or into an image and blend the characters with an existing image. The Puppet tool allows you to move, scale, rotate, distort, or cut out objects from a background, or from one image. You can use the Puppet tool to create the illusion of something happening in an image. The Gradient tool lets you create many gradients in a simple and easy way. It lets you pick any color and convert it into a gradient. Gradients let you create many effects, such as having a drop shadow, or adding texture to any object. The Type tool lets you type directly onto images, objects, layers, and text frames. You can use this tool to add a text frame, text, or text inside an image. The Content-Aware Fill tool allows you to fill an object or area of an image with the colors, textures, or objects in the surrounding area, and will match color and texture as closely as possible. The Gradient tool lets you use any color in your image to make an image look like the color gradient that you choose. You can create the illusion of objects in a photo, sky, or sunset in a photograph. The Align tool lets you align one or more items in an image with a graphic element from another file or photo. The Align tool is useful for putting an object in the right place or resizing an image. The Pixel Edit tool lets you edit each pixel on a layer. You can use this tool to adjust the color, brightness

# **System Requirements For Photoshop Cs4 Contact Sheet Plugin Download:**

1. English (US) 2. Minimum age: 16 years old 3. Download once per 24 hours (for PS4 players), 50MB per GB. 4. Users with broadband connection can enjoy higher speed 5. Data transmission time will be longer for some areas, especially countries where the internet speed is slow For more information, please contact: Support: Thank you for your understanding. = path length;

Related links:

<https://movingbay.com/frames-photoshop-brushes/> [https://www.hoursmap.com/wp-content/uploads/2022/07/Adobe\\_Photoshop\\_Elements\\_2020\\_Offline\\_Crack.pdf](https://www.hoursmap.com/wp-content/uploads/2022/07/Adobe_Photoshop_Elements_2020_Offline_Crack.pdf) <https://citywharf.cn/a-bundle-of-photoshop-fonts-download-free-free-photoshop-fonts/> <https://www.mypolithink.com/advert/photoshop-cc-2020-20-1-filters-download/> [https://www.cityofnewburyport.com/sites/g/files/vyhlif7106/f/uploads/snow\\_removal\\_information\\_jan\\_2018.pdf](https://www.cityofnewburyport.com/sites/g/files/vyhlif7106/f/uploads/snow_removal_information_jan_2018.pdf) <https://www.zentralmedia.com/sites/default/files/webform/free-download-photoshop-cs2-me.pdf> <https://greenearthcannaceuticals.com/download-adobe-photoshop-2021-version-22-4-3/> <https://venbud.com/advert/where-to-download-photoshop/> [https://www.vedraivedrai.eu/wp-content/uploads/2022/07/How\\_to\\_get\\_Adobe\\_Photoshop\\_free\\_free.pdf](https://www.vedraivedrai.eu/wp-content/uploads/2022/07/How_to_get_Adobe_Photoshop_free_free.pdf) <https://fraenkische-rezepte.com/download-android-free-photoshop-cs3-full/> <https://mashxingon.com/free-photoshop-brushes-3000-brushes/> <http://videogamefly.com/2022/07/01/2500-free-photoshop-brushes-2017/> <http://franklinpanama.com/free-brushes-patterns/> <https://shoppibear.com/wp-content/uploads/2022/07/lascbeth.pdf> <https://www.akademicloud.com/blog/index.php?entryid=2957> <https://menamlanxang.com/how-to-activate-3d-option-in-photoshop-cs6/> [https://www.sleepyhollowny.gov/sites/g/files/vyhlif3816/f/pages/comp\\_plan\\_red\\_line\\_sleepyhollow\\_publichearingdraft.pdf](https://www.sleepyhollowny.gov/sites/g/files/vyhlif3816/f/pages/comp_plan_red_line_sleepyhollow_publichearingdraft.pdf) <https://learnpace.com/download-photoshop-for-mac-gratis-adobe/> [https://stellarismods.com/wp-content/uploads/2022/07/Download\\_Photoshop\\_Studio\\_12\\_\\_Crack\\_for\\_Windows.pdf](https://stellarismods.com/wp-content/uploads/2022/07/Download_Photoshop_Studio_12__Crack_for_Windows.pdf)

<http://www.healistico.com/download-photoshop-portable-portatil-32bit/>